## **ENTERTAINMENT**

#### **CARTOON VIOLENCE**

Steve Yockey's play Cartoon, now showing at the Seven Stages Theater, uses violence as social commentary. Page 22

#### **ULTIMATE RANKED**

Tech's Ultimate team is playing in the playoffs and looks to get to nationals for the first time since 1991. Page 35

Technique • Friday, April 21, 2006

## *Tempest* proves solid student effort

**By Hillary Lipko** Advertising Manager

Any Shakespeare play performance has the potential to be very good or very bad. At first blush, it would seem that performances by trained Shakespearean actors would fall among the very good and performances by amateurs would fall among the very bad. DramaTech, with their production of The *Tempest*, however, proves that even student thespians can do justice to ol' William's work.

The Tempest was Shakespeare's final play and it tells the layered story of Prospero (James Lentini), an ousted Italian noble; his daughter, Miranda (Aubrie Lee); Prospero's usurpers and a handful of other characters. Prospero was the Duke of Milan until his jealous brother, Antonio (Mathew Drake), along with a group of confederates, banished him and his young daughter to a remote island where they lived for many years. The play opens as a ship is caught in the throes of a fierce storm. The passengers on the boat include Prospero's brother, the King of Naples (Patrick Brandt), his son and several other individuals who are all implicated in the development of Prospero's plan to regain his dukedom.

We soon discover that it was Prospero who caused the storm and the

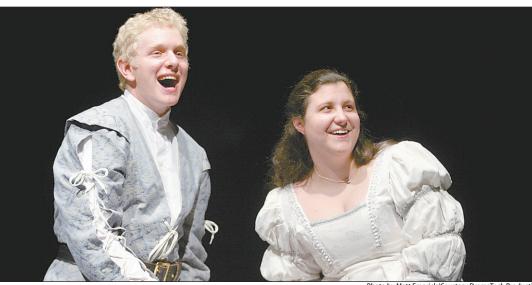

page 21

Actors Robbie Glenn and Aubrie Lee put on a great show in the DramaTech production of Shakespeare's classic play, The Tempest, about a group of castaways shipwrecked on a magical island by a sorcerer.

subsequent arrival of the ship's passengers on his island. Furthermore, he possesses magical powers and

considerable influence over the supernatural creatures on the island that have allowed him and his daughter to survive on the island for so

many years. From there, we watch as the shipwrecked nobles trek across the island and become more

and more affected by Prospero's influence, as dispatched by Ariel (Martha Jaworski), a sprite whom he also controls.

Humorisakey element of this The costuming for piece, with interspersed scenes this production is featuring the probably one of its drunken Trinculo (Will Wright) and strongest assets. Stephano (Jordan

> Bethea), as well as the occasional sexual innuendos common in many of Shakespeare's plays.

The strength of the cast's performance varied among the respective cast members, with some more capable than others of delivering the elaborate and complicated dialogue that is characteristic of Shakespeare. The production got off to a somewhat shaky start in the cast's ability to suspend belief among the audience members. But as the show continued, the actors seemed to become more comfortable in their roles, allowing the story to move along smoothly and coherently.

See Tempest, page 22

### Afriquefest brings Africa to Tech

This Friday, The African Student Association will be hosting Afriquefest at the amphitheater outside of the Ferst Center. The festival will feature African food, culture, games, activities, skits and dancing. The festivities start at 7 p.m. Check it out to get your cultural fix for the week.

### See the Other Side of the Sky

The Japanese psychedelic band Acid Mothers Temple will descend upon the Earl on Monday, April 24 in support of their Other Side of the Sky Tour.

This is guaranteed to be the most mind-blowing concert of the year. Doors open at 9 p.m.; costs of admission are \$12 and your sanity.

### It Doesn't Get Any Sweeter than This

Everyone knows that Vidalia onions are world renowned for their sweet taste. But were you aware of the fact that they are also the official state vegetable of Georgia? Learn more about Vidalia's claim to fame at the Vidalia Onion Festival at Vidalia City Hall from April 27-30. Admission is free.

## Death metal rides Dozer packs punch for GBA again with Sexy

By Kenneth Baskett Staff Writer

What is sexy? Is it a Brazilian super model in a push-up without padding or a sleazy, drunken bassist with a '70s porn moustache? The new album from the Eagles of Death Metal has forced me to consider that very question. Death by Sexy, the follow up to their 2004 debut album, is pure '70s rock, raucous and hedonistic to a fault.

EODM was born when Jesse Hughes teamed up with Queens of the Stone Age front man Josh Homme during tion with a cover of the Stooges' "I Gotta Feeling (Just Nineteen).'

Thankfully, the record doesn't try to take itself too seriously. The lyrics cover all manner of sexual innuendo and double entendre, from the frankly titled "Cherry Cola" to "I'm in Too Tight, Gonna feel It Tonight," and also "Don't Speak (I

The primary weakness of the album is the simplicity of the songs. In true rock 'n' roll form, the drum rhythms

Death by Sexy... is pure 70's rock, raucous and

Came to Make a Bang!)' are simple, the guitar chords are limited to three,

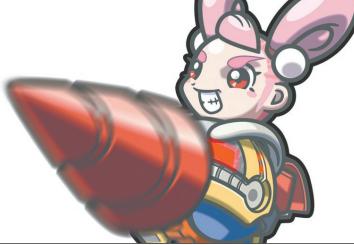

Jill and her robotic mech Drill Dozer must recover the precious Red Diamond gemstone and fight the forces of evil. All in a day's work.

ing up extra gears that add power and longevity to the spinning of the drill, shifting up by tapping the

corresponding button. There are also modifications that allow it to navigate in water and fly through the air, adding to the variety of game play. The learning curve of the game is just right. The first levels start off simple enough, but later levels require the use of upgrades, tricky drill techniques, and advanced maneuvers.

Enemies range from simple foot soldiers who fall easily to the whirring of the drill, to other kinds of Dozers that can't be defeated with tactics nearly as straightforward. The bosses all require a bit of extra skill to defeat, ranging from moving through an ever-changing maze to an interesting variation of Hot Potato with bombs.

There are also secret levels that

one of QOTSA's legendary"Desert Sessions". The nedonistic to a fault.

resulting chemistry was so sexy that a record had to be made.

Death by Sexy, which showcases Homme on drums and Hughes on vocals and bass, is full of all the funk, rock and innuendo you would expect from an album titled as such. The first track and lead single, "I Want You So Hard," is the most energetic song on the album.

Hughes' falsetto, backed by driving guitars and Homme's expert drumming, demands that this song be listened to as loudly as possible. From there, the album immediately veers in a bluesier, more sensual direc-

grained in your heavily inebriated head.

and the choruses

are repeated un-

til they're in-

Luckily, the length of most of the songs has been kept under three minutes, so the lack of complexity is compensated with a rapid pace. EODM took this obvious cue in songwriting from QOTSA. For an album intended to be background music, this is not a big problem. Death by Sexy is perfectly crafted for any situation in which large quantities of women and alcohol are involved. Even at a school like Tech where there is a definite shortage of the former, the Eagles of Death

Metal seem perfectly willing to let

you party by yourself.

By Nathan Garcia Contributing Writer

While Nintendo has been focusing current efforts in promoting the DS gaming system, the GBA seems to have been abandoned. However, Nintendo's in-house developer Game Freak, best known for the enormously successful Pokémon franchise, has created a fun title to occupy the GBA slot in the DS with Drill Dozer.

DrillDozer is about a girl named Jill and her robotic mech, the Drill Dozer, who is a member of a gang of benevolent thieves headed by her father. Before they make any more leeway on their ethical standards,

a rival gang of malicious thieves, known as the Skullkers, steals their precious Red Diamond and gives Jill's dad the once-over.

urtesy Nintendo

Jill, not one to stand by idly, hops into her Drill Dozer to recover the gemstone and show the Skullkers the business end of her machine's drill.

Drill Dozer treads familiar platform game territory, but with a twist. The Drill Dozer is a powerful machine capable of demolishing almost anything in its path. The L and Ř shoulder buttons

operate the drill, with each one turning it in a particular direction, clockwise or counter-clockwise. It can also be upgraded by pickmake you think and act quickly to find the treasures hidden within the areas. The level of challenge gets almost frustratingly high at times, but that just makes the feeling of accomplishment that much sweeter. For a portable game, this does have a fair amount of content and replay value.

Unfortunately, once everything has been found, that's all there is to it. However, the game is unique and fun enough to keep coming back for more, and the built-in rumble feature is icing on the cake. Cake made of gears and motor oil. Those who want to relive a bit of the excellence of the 16-bit era should definitely check this out.

## Cartoon utilizes violence as art

By Sharon Shin Contributing Writer

As a kid I remember the highlight of my Saturday mornings consisting of watching cartoons all day—*Teenage Mutant Ninja Turtles, Animaniacs, Captain Planet, Talespin.* Ah, the good old days: where talking animals and violence could entertain for hours.

In *Cartoon*, Steve Yockey attempts to reinterpret the stereotypical joys of childhood. Think: *Toy Story* meets *V for Vendetta*. The story begins with some toys peacefully sleeping—2 girls in matching outfits with pigtails, a ballerina, and a puppet on strings just to name a few.

Everyday they sing the same song and play the same games. Their routine life ends abruptly when a fellow named Trouble steals The Hammer from The Dictator.

Chaos is now the theme, with the toys doing whatever they want, bombs exploding, and a sweet-looking ballerina shooting people in a seemingly random fashion. The Dictator furiously orders everyone to find her hammer so that everything can go back to a peaceful, yet mundane life.

Ironically, the only character that seems to know everything also happens to be the puppet controlled by strings. Yockey manages to use cartoons to present some issues modern society struggles with while maintaining a humorous tone.

The applause sign seems to light up at the most inappropriate moments—a school bombing and the death of another character to name a few. Yockey also illustrates the

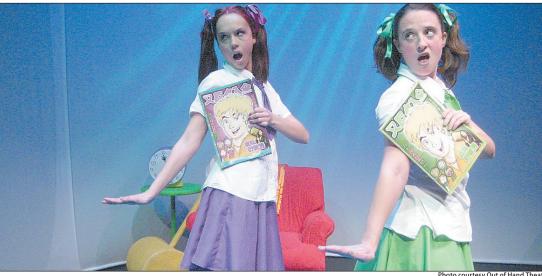

*Cartoon*, a play by Steve Yockey, blends the kitsch and nostalgia of childhood toys with the violence of more grown-up forms of entertainment in order to make a commentary about our world.

detached manner through which people experience violence on TV with the trigger-happy ballerina.

The play alternates between meaningful dialogue and humorous scenes that make you laugh out loud. Yockey does a great job maintaining balance between the two.

Overall, the actors' performances are wonderful—their cartoonish movements really make you feel like you are watching toys come to life. Some notable scenes include the puppet being freed from his strings, only to fall flat on his face, and a slide show of previous dictators (the most dangerous one resembling a marshmallow).

Although the violent scenes between the cartoons seem rather fake (no blood, quick, painless deaths), one man's murder ends realistically with grotesque blood. The actor seals the deal by groaning and writhing in pain.

This scene appears to illustrate how violence on TV always seems so quick and painless, as opposed to real life and the real suffering

#### Chaos is now the theme, with the toys doing whatever they want.

that isn't portrayed in the media. Surprisingly, this play works well as social commentary.

Steve Yockey makes sure the play offers something for everybody: a violent brawl between 2 girls—complete with manipulation, hair pulling, and bodies slamming into walls; a love story between a toy and a coy ballerina; plenty of singing and dancing for the musical fans; and, of course, pretentious philosophical quotes about government, society, and life scattered throughout the play.

*Cartoon* is playing April 21-23, with the last showing this Sunday, so be sure to check it out. It is currently playing at the 7 Stages Theater located at 1105 Euclid Avenue in Little Five Points.

Tickets are reasonably priced, ranging from \$12-\$35. You pay for what you think its worth. However much you decide to donate, *Cartoon* is definitely a production worth your time. For showtimes and tickets, check out http://www.outofhandtheater.com/.

## Tempest from page 21

The biggest complaint that I have about this particular performance is that some of the actors could not quite shed their 21st-century speaking mannerisms or affect any sort of speaking timbre that might be more appropriate to the setting and time period.

While this can probably be attributed to the cast having only a limited amount of time to spend perfecting their roles, it is somewhat detrimental to maintaining the suspension of belief that is the goal of any good production.

The costuming for this production is probably one of its strongest assets. The wardrobe for every character was very well done and the selections that were made for each complimented the personality of the character as well as the appearance of the actor.

It can also be argued that the very simple and bare bone setup of the DramaTech theatre proved to be fitting for the play. While elaborately constructed and painted sets may be the norm for such productions, the use of blocking and lighting in lieu of something more complex was refreshing and allowed the focus to remain on the story and the actors themselves. DramaTech's production advantageously played up the group's strengths while minimizing its weaknesses.

Two more chances remain to see DramaTech's performance of *The Tempest*, both tonight and tomorrow night at 8 p.m. in the Dean Dull Theater, located behind the Ferst Center. Tickets are \$5 for students, \$8 for faculty and staff and \$10 for the general public.

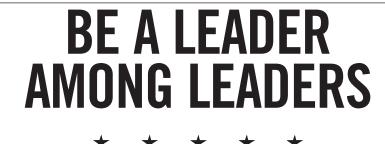

Every Soldier in the U.S. Army learns how to become a leader - AN ARMY OF ONE. With your bachelor's degree, you can become an Army Officer and be a leader among leaders. In Officer Candidate School (OCS), you'll learn management and leadership techniques. Apply now. Openings are limited.

>> Call SFC Spears at 404-685-9994 to find out about

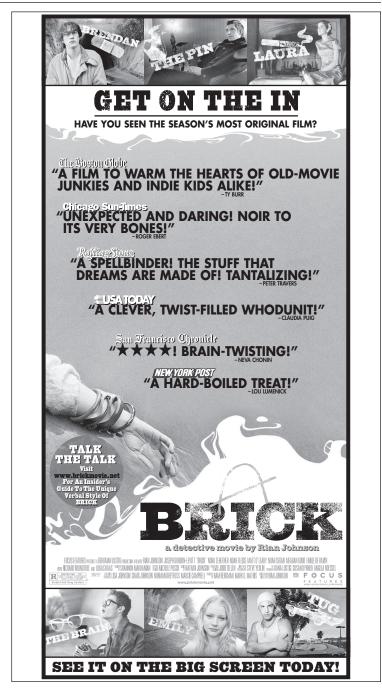

college loan repayment and more Army benefits. Or talk to a Recruiter at the Midtown Rctg Ofc, 650 Ponce De Leon in Atlanta, GA. Monday thru Friday, From 9am to 5 pm.

**INVEST IN YOUR FUTURE NOW!** 

goarmy.com ©2001. Paid for by the U.S. Army. All rights reserved.

AN ARMY OF ONE

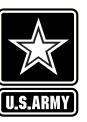

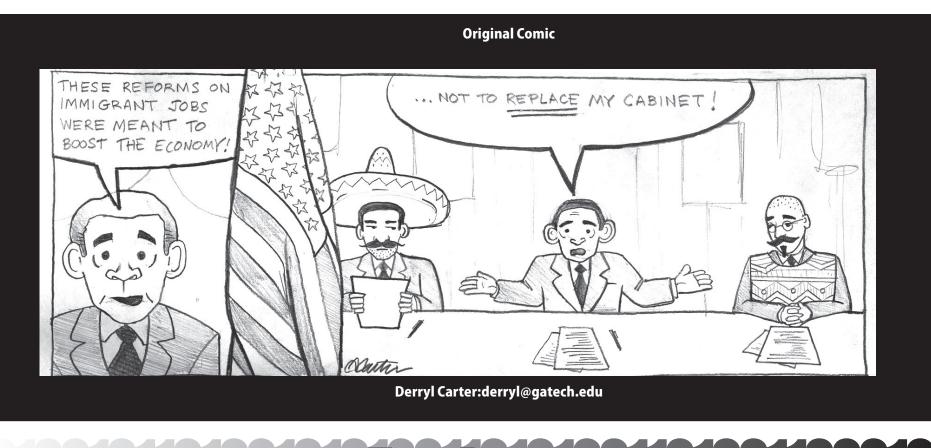

# Two Bits Man unleashes his fury on incompetent cooks and girlfriend-stealing Kenyans

#### I believe that it is a well-established fact that I am a hater. As a matter of fact, I hate professionally. I get paid good money just to hate things. I hate the player *and* the game, 'cause that way I

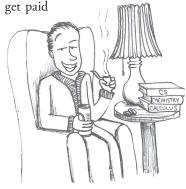

double. Well, I don't get paid just to hate them, but to hate them and provide witty commentary on why I hate them.

For instance, I hate people who can't cook. "Why do I hate people who can't cook?" you ask. Well, let me tell you. It's probably not why you think. I have no hate for them because they make bad food which I am then put in a position to eat—nothing so banal.

to eat—nothing so banal. I hate people who can't cook because people who can't cook tend to burn their food, and when they burn their food, my fire alarm goes off, and when my fire alarm goes off, I have to drag my ass down out of my building at some ungodly hour of the night all because someone didn't know that you're supposed to stop popping the damned popcorn when the time between pops averages two to four seconds. Dammit.

This is not at all helped by the fact that people who can't cook/burn food seem to correlate strongly with people who decide they want a snack at three in the morning when it's cold out and when I don't know what I did with my keys, shoes or jacket.

You know who else I hate? Guys from Nairobi; not all of them though. I only hate a very specific subset of guys from Nairobi. Really, I only hate the, like, three guys from Nairobi that have decided to express their sincere desire to have sex with my girlfriend over Skype.

Apparently, her user photo just screams "BIGAMERICANDISCO DANCING HOT BABIE!!!" Go figure.

I mean, one of my roommates is from Nairobi, and if he has lust in his heart for my girlfriend, he has the good sense not to try to proposition her over the internet.

Well, if he has, he's done a better job of it than his incompetent countrymen, because they've definitely kept this hypothetical affair from me for at least two years now. Now, that's a skillfully executed affair, if I do say so myself. By God, I'd be proud to be cuckolded with such artistry and grace. Finally, I hate the hell out of infomercials trying to convince me I need something that I patently do not. No, crappy C-list actor wannabe, I don't believe you when you tell me that my lawnmower's lack of a zero-turning radius is like being consigned to my own personal hell nor that my acceptance of the gospel of Bedazzler will make my fashion life go from, as they say, drab to fab.

Well, that's about it for now. I feel good to end the semester with a good purgative of hate like that. Have a good summer, kids. And always remember that if ever in your journey through life things don't go your way, sue.

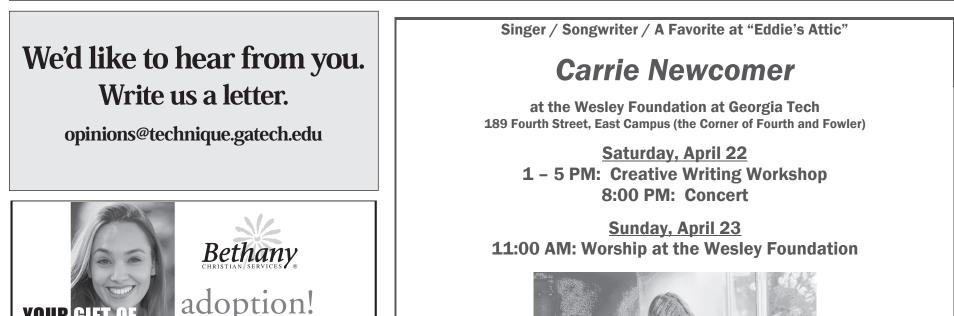

#### YOUR GIFT OF LOVE LASTS A LIFETIME

#### Services to: BIRTHPARENTS

- FREE & Confidential
- Choose the amount of openness you desire
- Select and get to know the adoptive family for your child
- Medical / legal / housing assistance
- In home appointments available
- Over 60 years of experience

#### ADOPTIVE FAMILIES

- International Adoption
- Domestic Infant Adoption
  State Funded Older/Special Needs Adoption
- Financial Assistance Available For Eligible Families
- Independent Home Studies

6645 Peachtree Dunwoody Rd. NE Atlanta, Georgia 30328 (770) 455-71111 or toll free 24 hours a day:

Visit our website at *www.bethany.org* 1-800-BETHANY (238-4269)

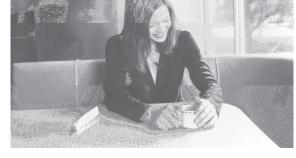

All events are free. Due to limited seating, reservations are required for the creative writing workshop and the concert. Send requests to <u>wesley@gatech.edu</u>.

Donations to the Atlanta Community Food Bank will be accepted at each event.

For more information:

http://www.carrienewcomer.com

http://www.gtwf.org/newcomer.htm

Have Some Fun

| <u> </u> |       |                  |
|----------|-------|------------------|
| frí.     | 12:00 | National Lampoon |
| 4.21     | 2:00  | Waiting          |
| •        | 4:30  | Phat Literature  |
|          | 6:00  | Somethin' Fresh  |
|          | 7:00  | The Ice Harvest  |
|          | 8:30  | Waiting          |
|          | 10:30 | Elizabethtown    |
|          | 1:00  | Cinderella Man   |
|          |       |                  |

| sat. | 12:00 | Waiting         |
|------|-------|-----------------|
| 4.22 | 2:00  | Cinderella Man  |
| T'22 | 4:30  | Elizabethtown   |
|      | 7:00  | The Ice Harvest |
|      | 8:30  | Waiting         |
|      | 10:30 | Cinderella Man  |
|      | 1:00  | Waiting         |
|      |       |                 |

| sun. | 12:00 | Elizabethtown   |
|------|-------|-----------------|
| 4.23 | 2:30  | Cinderella Man  |
| 7.23 | 5:00  | Waiting         |
|      | 7:00  | The Ice Harvest |
|      | 8:30  | Elizabethtown   |
|      | 11:00 | Waiting         |
|      | 1:00  | The Ice Harvest |
|      |       |                 |

| mon. | 12:00 | National Lampoon |
|------|-------|------------------|
| 4.24 | 2:00  | Phat Literature  |
|      | 4:00  | Film In Italy    |
|      | 5:30  | GT Sweat         |
|      | 6:00  | Somethin' Fresh  |
|      | 7:00  | The Ice Harvest  |
|      | 8:30  | Cinderella Man   |
|      | 11:00 | Elizabethtown    |
|      | 1:30  | Waiting          |
|      |       |                  |

| tues. | 12:00 | Zilo Network     |
|-------|-------|------------------|
| 4.25  | 2:00  | Phat Literature  |
| T'2)  | 3:00  | Outlook Video    |
|       | 3:30  | National Lampoon |
|       | 5:30  | GT Sweat         |
|       | 6:00  | Somethin' Fresh  |
|       | 7:00  | The Ice Harvest  |
|       | 8:30  | Waiting          |
|       | 10:30 | Cinderella Man   |
|       | 1:00  | Elizabethtown    |
|       |       |                  |

| wed. | 12:00 | National Lampoon |
|------|-------|------------------|
| 4.26 | 2:00  | The Ice Harvest  |
| I    | 4:00  | WTF Wrestling    |
|      | 4:30  | Clips and Quips  |
|      | 5:00  | Atlantic Station |
|      | 6:00  | Somethin' Fresh  |
|      | 7:00  | The Ice Harvest  |
|      | 8:30  | Elizabethtown    |
|      | 11:00 | Waiting          |
|      | 1:00  | Cinderella Man   |

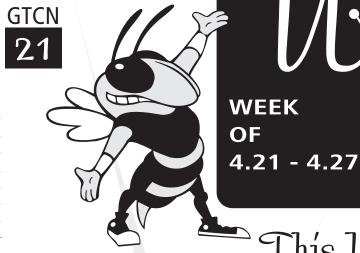

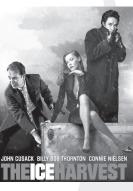

A lawyer named Charlie Arglist performs a Christmas Eve heist when he swindles the local mob out of a large amount of cash. However, since everyone wants a piece of the action, that means the money could end up with Charlie, his partner, the mob, or Charlie's beautiful, but mysterious, love interest. **Don't miss this cold comedy of errors as this week's GTCN's Cinema @ 7 movie is: The Ice Harvest!** 

This Week on GTCN:

/Uhat's

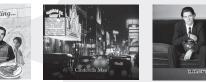

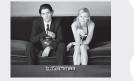

Also this month, don't miss: Waiting - Cinderella Man - Elizabethtown every night and every weekend on GTCN 21

#### phatLiterature is now on GTCN!

Hosted by Nathalie Handal and Gabrielle David, phatLiterature provides a diverse mix of cultural, national and regional works of poetry, fiction and literary nonfiction with discussible themes by respected writers that reach out to people across age, cultural, financial and educational boundaries to empower and educate them about literature through a common voice.

Monday and Tuesday 2:00pm on GTCN 21

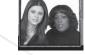

Get Mour GTCN School On 20

### mon, tue. & thurs.

| 12:00 | Math 6702                     |  |
|-------|-------------------------------|--|
| 1:00  | ECE 6255                      |  |
| 2:00  | Math 6702                     |  |
| 3:00  | ECE 6255                      |  |
| 4:00  | RHA Weekly<br>(Thursday Only) |  |
| 7:00  | Math 6702                     |  |
| 8:00  | ECE 6255                      |  |
| 9:00  | Tutor-Vision                  |  |
|       |                               |  |

wed. & frí.

Coming in July.... MORE MOVIES ON GTCN!

RHA saves the day by teaming up with GTCN to bring you more movie titles every month! To choose the movies you want to see, go to: www.gtcn.gatech.edu/CinemaSelect and vote today!

| 11     |       |                    |
|--------|-------|--------------------|
| thurs. | 12:00 | Zilo Network       |
| 4.27   | 2:00  | Invisible Children |
| 1 7    | 3:00  | Film In Italy      |
|        | 4:30  | GT Sweat           |
|        | 5:00  | Get Used To It     |
|        | 6:00  | Somethin' Fresh    |
|        | 7:00  | The Ice Harvest    |
|        | 8:30  | Cinderella Man     |
|        | 11:00 | Elizabethtown      |
|        | 1:30  | Waiting            |
|        |       |                    |

Georgia Tech

|   | 12:00 | ME 6224                        |
|---|-------|--------------------------------|
| _ | 1:30  | Math 4581                      |
|   | 3:00  | ME 6224                        |
| _ | 4:30  | SGA Weekly<br>(Wednesday Only) |
| _ | 7:00  | Math 4581                      |
| _ | 9:00  | Tutor-Vision                   |
|   |       |                                |

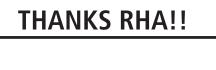

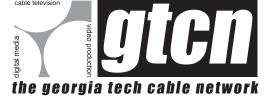

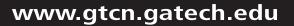

### THEME CROSSWORD: APPRECIATION

United Featuress Syndicate ACROSS 1. Sorrowful cry 5. First White House resident 10. Made tractable 15. Extravaganza 19. Glacial snow 20. Synagogue scroll 21. Arch 22. Bubbly drink 23. Start of a quip by Steven Wright: 2 wds. 25. Part 2 of quip: 2 wds. 27. "\_\_\_ Town' 28. Dismounted 29. Worship 31. BertŐs Muppet friend 32. Ballet star \_\_\_ Makarova 34. Opening 35. Stigmatized 37. St. kin 38. \_\_ belli 41. Seismic event 42. Part 3 of quip: 3 wds. 47. Obligation 51. Farm animal 52. Sprite in a play 53. Wagers 54. "Simpsons" bartender 55. Western Indians 59. Hip-hop's Dr. \_ 60. Vigoda or Fortas 61. Toil 63. Peculiarity 64. Notched, as a leaf 66. Weight units for gems 67. Part 4 of quip: 2 wds. 71. Part 5 of quip: 2 wds. 73. Inns 74. Fiber plant

By Robert Zimmerman

76. Blood vessel insert 77. Cordial flavoring 78. Destiny 79. Performed 81. Proclaims 84. A state: abbr. 85. Variety of apple 86. Wide open 88. The dawn personified 89. Paradise 91. Part 6 of quip: 4 wds. 96. Coal 98. Dilate 99. Heady quaff 100. Less distinct 103. Lennon's widow 104. Head cold symptom 108. Perfect 109. Baked dessert with fruit 111. Commotion 112. Macaw genus 113. Part 7 of quip: 2 wds. 116. End of the quip: 3 wds. 119. Diminutive suffix 120. Because of (with "to") 121. Gladden 122. Gaelic 123. Rogers and Campanella 124. Hammer and \_\_\_ 125. Roses 126. Moistens DOWN 1. Bruckner or Chekhov 2. Hawaiian flower 3. Avoid 4. Ocean 5. Artist's studio 6. Doomed ship Andrea 7. Smell 8. Periodical, for short

9. New York stadium 10. Go from bad 11. Greek marketplace 12. Silent performer 13. A Gabor 14. Lair 15. Rejected 16. Pursue relentlessly 17. "Kukla, Fran and 18. Walked through water 24. Throttle 26. Frail 30. Electronic booster 33. Ooh and \_ 35. Mesa relative 36. Light beams 38. Balloon basket 39. Eager 40. Clairvoyant one 41. Part of Canada 42. In medias 43. Wonderment 44. Provisional 45. "\_\_ la vista, baby!" 46. Degrade 48. Prepares for war 49. Lincoln's assassin 50. Laconic 56. Sea eagles 57. Telegram 58. Put on 61. Kind of printer 62. Hippodrome 65. Indebted 66. Attractive 67. Anglo-Saxon noble 68. Sharpened 69. Chemically differing molecule 70. Saltpeter 72. Pale 75. Ballet duets 78. Paramour

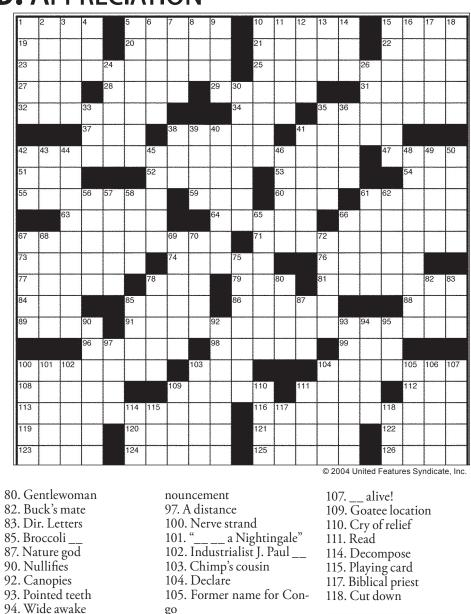

#### 95. Word in a wedding an- 106. German painter

See Solutions, page 26

## **Congratulations to our 2006 FASET Leader Staff!**

**Matthew Clickner Brittany Copeland** Anu Parvatiyar **Kathleen Kirk** Miyu Toyoshima **Brad Range** Shaun Duncan **Joshua Bivens Brandon Elson Chris Johnson** Erika Via Stacy Mahaffey **Drew Thorp Meredeth Anderson** Nathan Wilson **Matthew Ritz** Katie Viscelli **Tatiana Sonnenberg Chris Garrigues** Jessica Luza **David Schwartz James Tamashiro** 

Sara Eubanks **Emily Hortenstine** John Story **Caroline Stratton Russel Kohler James Reardon** Joey Kenny **Perry Williams** Mary Moore Megan Bowen **James Demby Miranda Ray Zachary Howard Christine Lee Kristi Nichols** Jonathan Haag Rachel Chamberlin Nick Jennings **Julie Fariss** Kiran Thadhani **Pericles Demestihas** Sarah McKibben Jonathan Sangster **Rex White Jennifer Williams** Kenneth Tan Sara Levy **Matthew Duke** 

**Elizabeth Burchfield** 

**Jonathan Bright Jonathon Horowitz Gavin Johns** William Sayers Wesley Floyd **Rachel Hardin** Joe Fuller Jennifer Stephan **Michael Morello** Sara McGlothlin **Ben Hollerbach** Sara Keene Saba Najmuddin **Daniel Zimlich Emily Nilsson** Stephen Merz **Jade Perrett** Pace Johnston **Robert Ellis** 

**Danny Guigou Deanna Gray** Suzanne Clark Amanda Gannon **Michael Neal** Anna Brusack Sean Wilson **Nathan Heigle** Jina Kang Jessel Dhabliwala Stacy Schwaiger **Pete Creighton Jessie Spencer** Kathryn Abbott **Rachel Randman Josh Wilson Erin Ramsey** Lori Reinert **Emily Burlsem Bryson Cook** Anne Hewitt Kenneth Taylor Swati Vishnubhakat Kristin Dumont Jonathan Langston Ashley Hubbard **Eric Southard Charlie Warendh Katie Phillips** 

Simon Dunham Joy Vaughan **Derek Carlson Henry Bowden Rachel Fabiniak** Tori Brinkley **Annemarie Cardell Emily Marx Becky Cole** Siri Shetty Alex Kennedy Jennifer Weizenecker Aiden Shaughnessy Kathryn Oliver Mike Rogers John Henderson Ryan Duckworth Laura Croft Shaili Shah Savannah Solomon **Ed Fleiss Devin McGraw Josh Mallet David Hubbard** Jeff Burns **Aaron Marr Christine Wilson Braden Willis Michael Levy** 

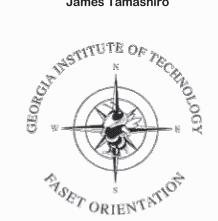

Mackenzie Weber Scott Griffin Brian Naughton Allison Rose Robin Snyder Zach Tribble Jon Ussery Taryn Ericson Stephanie Burton Alexa Votsis

## This is our Georgia Tech. This is our FASET.